# **eole-mysql - Bac à idée #10341**

# **Faire fonctionner mysql avec un client distant**

23/01/2015 11:49 - Emmanuel GARETTE

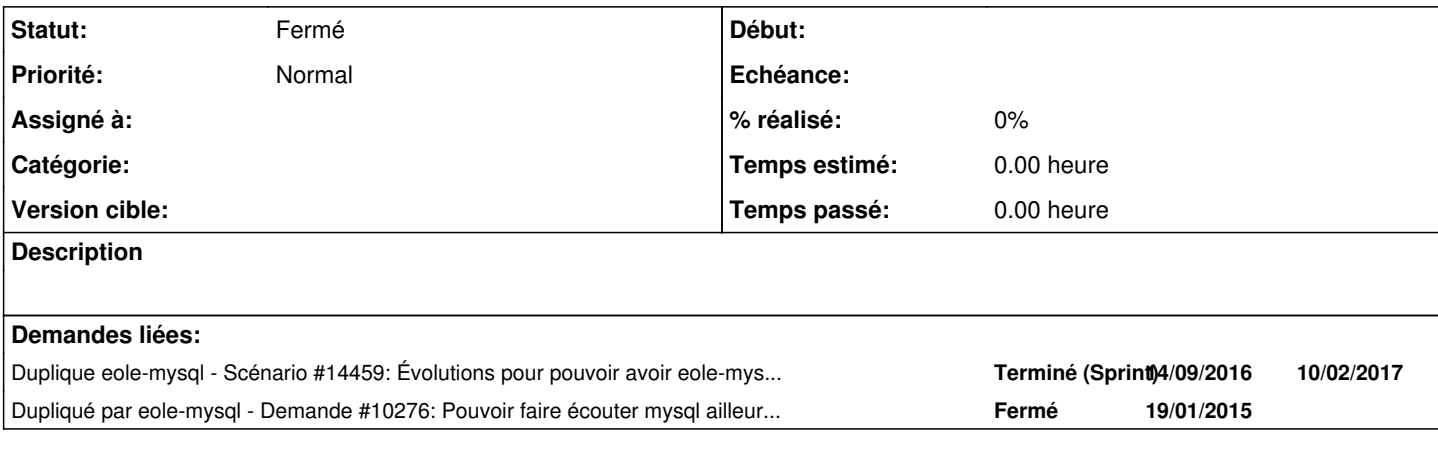

#### **Historique**

#### **#1 - 17/04/2015 16:23 - Scrum Master**

*- Release mis à EOLE 2.4.2*

#### **#2 - 29/05/2015 16:18 - Scrum Master**

*- Release changé de EOLE 2.4.2 à EOLE 2.5.1*

# **#3 - 11/09/2015 10:15 - Gérald Schwartzmann**

*- Release EOLE 2.5.1 supprimé*

## **#4 - 02/11/2015 15:05 - Scrum Master**

*- Release mis à EOLE 2.4.2.1*

#### **#5 - 06/11/2015 11:01 - Scrum Master**

*- Tracker changé de Scénario à Bac à idée*

### **#6 - 20/11/2015 22:32 - Joël Cuissinat**

*- Projet changé de Distribution EOLE à eole-mysql*

# **#7 - 11/05/2017 16:54 - Joël Cuissinat**

*- Statut changé de Nouveau à Fermé*

### **#8 - 11/05/2017 16:54 - Joël Cuissinat**

*- Duplique Scénario #14459: Évolutions pour pouvoir avoir eole-mysql fonctionnel sur un eolebase ajouté*

# **#9 - 11/05/2017 16:55 - Joël Cuissinat**

*- Dupliqué par Demande #10276: Pouvoir faire écouter mysql ailleur que sur 127.0.0.1 ajouté*